### **PageSpeed Insights**

#### **Mobil**

#### NORTON.COM/SETUP

 $\equiv$ 

MENU

Norton.com/setup | Download, Install and Setup Norton

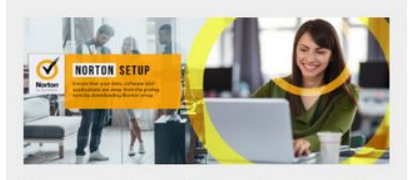

Norton.com/setup - Norton antivirus guarantees excellent virus protection without damaging the device performance while going through the scanning process. Norton antivirus protects the system from infected sites, online browsing, viruses, Trojans, and other harmful software. It also blocks the harmful websites, which can inject code to damage all the data and files on the system. Firstly, purchase the Norton product from the retail store or online site norton.com/setup, and after that, you will get the product key either on the retail card or registered email address. In case you wish to download, install and activate Norton security, then

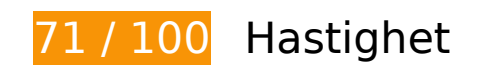

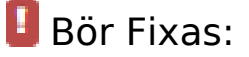

#### **Ta bort JavaScript- och CSS-kod som blockerar renderingen från innehåll ovanför mitten**

Det finns 3 skriptresurser och 12 CSS-resurser som blockerar renderingen av sidan. Det gör att renderingen tar längre tid.

Cirka 18 % av innehållet ovanför mitten på sidan kunde renderas utan att det blev nödvändigt att vänta medan de följande resurserna lästes in. Testa att skjuta upp inläsningen av resurserna som blockerar renderingen eller att läsa in dem asynkront, eller infoga de viktigaste delarna av resurserna direkt i HTML-koden.

[Ta bort JavaScript som blockerar rendering](https://mail.sitedesk.net/redirect.php?url=https%3A%2F%2Fdevelopers.google.com%2Fspeed%2Fdocs%2Finsights%2FBlockingJS):

- http://n-norton.com/wp-includes/js/jquery/jquery.js?ver=1.12.4-wp
- http://n-norton.com/wp-includes/js/jquery/jquery-migrate.min.js?ver=1.4.1
- http://n-norton.com/wp-content/themes/schema-lite/js/customscripts.js?ver=5.3.2

#### **Mobil**

[Optimera visning av CSS](https://mail.sitedesk.net/redirect.php?url=https%3A%2F%2Fdevelopers.google.com%2Fspeed%2Fdocs%2Finsights%2FOptimizeCSSDelivery) för följande:

- http://n-norton.com/wp-includes/css/dist/block-library/style.min.css?ver=5.3.2
- http://n-norton.com/wp-includes/css/dist/block-library/theme.min.css?ver=5.3.2
- http://n-norton.com/wp-content/themes/schema-lite/style.css?ver=5.3.2
- https://fonts.googleapis.com/css?family=Roboto%20Slab%3A300%2C400%7CRaleway%3A4 00%2C500%2C700&subset=latin-ext
- http://n-norton.com/wp-content/plugins/elementor/assets/lib/eicons/css/elementoricons.min.css?ver=5.5.0
- http://n-norton.com/wpcontent/plugins/elementor/assets/lib/animations/animations.min.css?ver=2.8.3
- http://n-norton.com/wp-content/plugins/elementor/assets/css/frontend.min.css?ver=2.8.3
- http://n-norton.com/wp-content/uploads/elementor/css/global.css?ver=1578909667
- http://n-norton.com/wp-content/uploads/elementor/css/post-11.css?ver=1579757792
- https://fonts.googleapis.com/css?family=Roboto%3A100%2C100italic%2C200%2C200italic% 2C300%2C300italic%2C400%2C400italic%2C500%2C500italic%2C600%2C600italic%2C700 %2C700italic%2C800%2C800italic%2C900%2C900italic%7CRoboto+Slab%3A100%2C100ita lic%2C200%2C200italic%2C300%2C300italic%2C400%2C400italic%2C500%2C500italic%2C 600%2C600italic%2C700%2C700italic%2C800%2C800italic%2C900%2C900italic&ver=5.3.2
- http://n-norton.com/wp-content/plugins/elementor/assets/lib/fontawesome/css/fontawesome.min.css?ver=5.9.0
- http://n-norton.com/wp-content/plugins/elementor/assets/lib/fontawesome/css/solid.min.css?ver=5.9.0

# **Överväg att Fixa:**

#### **Utnyttja cachelagring i webbläsare**

När du anger ett utgångsdatum eller en högsta ålder i HTTP-rubrikerna för statiska resurser instrueras webbläsaren att läsa in tidigare hämtade resurser från hårddisken istället för via nätverket.

[Utnyttja cachelagring i webbläsare](https://mail.sitedesk.net/redirect.php?url=https%3A%2F%2Fdevelopers.google.com%2Fspeed%2Fdocs%2Finsights%2FLeverageBrowserCaching) för följande resurser som kan cachelagras:

http://n-norton.com/wp-content/plugins/wp-content-copy-protector/images/warning.png

#### **Mobil**

(utgångsdatum har inte angetts)

http://n-norton.com/wp-content/uploads/2020/01/norton-com-setup-1024x439.jpg (utgångsdatum har inte angetts)

### **Minska svarstiden från servern**

I vårt test svarade din server på 0,52 sekunder.

Serverns svarstid kan påverkas negativt av många saker. I [våra rekommendationer](https://mail.sitedesk.net/redirect.php?url=https%3A%2F%2Fdevelopers.google.com%2Fspeed%2Fdocs%2Finsights%2FServer) finns mer information om hur du kan övervaka servern och mäta var flaskhalsarna finns.

### **Minifiera CSS**

Om du komprimerar CSS-kod kan du spara många byte och göra så att det går snabbare att ladda ned och tolka sidan.

[Minifiera CSS](https://mail.sitedesk.net/redirect.php?url=https%3A%2F%2Fdevelopers.google.com%2Fspeed%2Fdocs%2Finsights%2FMinifyResources) för följande resurser för att minska storleken med 1,4 kB (14 % reduktion).

Om du förminskar http://n-norton.com/wp-content/themes/schema-lite/style.css?ver=5.3.2 kan du spara 1,4 kB (14 % minskning) efter komprimeringen.

## **Minifiera JavaScript**

Om du komprimerar JavaScript-kod kan du spara många byte och göra nedladdning, tolkning och körning snabbare.

[Minifiera JavaScript](https://mail.sitedesk.net/redirect.php?url=https%3A%2F%2Fdevelopers.google.com%2Fspeed%2Fdocs%2Finsights%2FMinifyResources) för följande resurser för att minska storleken med 249 B (24 % reduktion).

Om du förminskar http://n-norton.com/wp-content/themes/schemalite/js/customscripts.js?ver=5.3.2 kan du spara 249 B (24 % minskning) efter komprimeringen.

#### **Mobil**

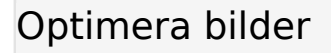

Korrekt formatering och komprimering av bilder kan spara många byte.

[Optimera följande bilder](https://mail.sitedesk.net/redirect.php?url=https%3A%2F%2Fdevelopers.google.com%2Fspeed%2Fdocs%2Finsights%2FOptimizeImages) för att minska storleken med 19,7 kB (24 % reduktion).

Om du komprimerar http://n-norton.com/wp-content/uploads/2020/01/norton-comsetup-1024x439.jpg kan du spara 19,7 kB (24 % reduktion).

## **4 Godkända Regler**

### **Undvik omdirigeringar från målsidan**

Inga omdirigeringar görs. Läs mer om att [undvika omdirigeringar till målsidor.](https://mail.sitedesk.net/redirect.php?url=https%3A%2F%2Fdevelopers.google.com%2Fspeed%2Fdocs%2Finsights%2FAvoidRedirects)

#### **Aktivera komprimering**

Komprimering har aktiverats. Läs mer om att [aktivera komprimering](https://mail.sitedesk.net/redirect.php?url=https%3A%2F%2Fdevelopers.google.com%2Fspeed%2Fdocs%2Finsights%2FEnableCompression).

#### **Minifiera HTML**

HTML-koden är kompakt. Läs mer om att [förminska HTML-kod.](https://mail.sitedesk.net/redirect.php?url=https%3A%2F%2Fdevelopers.google.com%2Fspeed%2Fdocs%2Finsights%2FMinifyResources)

#### **Prioritera synligt innehåll**

Innehållet ovanför mitten är korrekt prioriterat. Läs mer om att [prioritera synligt innehåll.](https://mail.sitedesk.net/redirect.php?url=https%3A%2F%2Fdevelopers.google.com%2Fspeed%2Fdocs%2Finsights%2FPrioritizeVisibleContent)

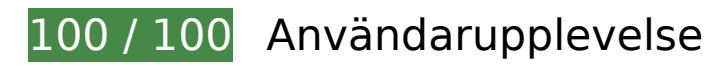

 **5 Godkända Regler** 

#### **Undvik pluginprogram**

Pluginprogram verkar inte användas på sidan. Användningen av pluginprogram innebär att innehållet inte går att använda på många plattformar. Läs mer om varför det är viktigt att [undvika](https://mail.sitedesk.net/redirect.php?url=https%3A%2F%2Fdevelopers.google.com%2Fspeed%2Fdocs%2Finsights%2FAvoidPlugins) [pluginprogram.](https://mail.sitedesk.net/redirect.php?url=https%3A%2F%2Fdevelopers.google.com%2Fspeed%2Fdocs%2Finsights%2FAvoidPlugins)

### **Konfigurera visningsområdet**

Sidan har ett visningsområde som matchar enhetens storlek. Det innebär att den återges på rätt sätt på alla enheter. Läs mer om att [konfigurera visningsområden](https://mail.sitedesk.net/redirect.php?url=https%3A%2F%2Fdevelopers.google.com%2Fspeed%2Fdocs%2Finsights%2FConfigureViewport).

### **Anpassa storleken på innehållet efter visningsområdet**

Sidans innehåll får plats i visningsområdet. Läs mer om att [anpassa storleken på innehållet till](https://mail.sitedesk.net/redirect.php?url=https%3A%2F%2Fdevelopers.google.com%2Fspeed%2Fdocs%2Finsights%2FSizeContentToViewport) [visningsområdet](https://mail.sitedesk.net/redirect.php?url=https%3A%2F%2Fdevelopers.google.com%2Fspeed%2Fdocs%2Finsights%2FSizeContentToViewport).

### **Gör tryckytor tillräckligt stora**

Alla länkar och knappar på sidan är tillräckligt stora för att användaren enkelt ska kunna trycka på dem på en pekskärm. Läs mer om att [göra tryckytor tillräckligt stora](https://mail.sitedesk.net/redirect.php?url=https%3A%2F%2Fdevelopers.google.com%2Fspeed%2Fdocs%2Finsights%2FSizeTapTargetsAppropriately).

**Använd läsbara teckensnittsstorlekar**

Texten på sidan är läsbar. Läs mer om att [använda läsbara teckensnittsstorlekar](https://mail.sitedesk.net/redirect.php?url=https%3A%2F%2Fdevelopers.google.com%2Fspeed%2Fdocs%2Finsights%2FUseLegibleFontSizes).

**Desktop**

#### **Desktop**

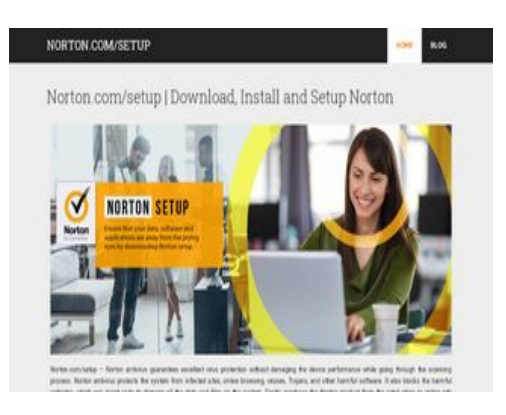

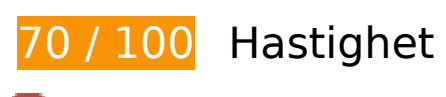

 **Bör Fixas:** 

### **Optimera bilder**

Korrekt formatering och komprimering av bilder kan spara många byte.

[Optimera följande bilder](https://mail.sitedesk.net/redirect.php?url=https%3A%2F%2Fdevelopers.google.com%2Fspeed%2Fdocs%2Finsights%2FOptimizeImages) för att minska storleken med 362,5 kB (75 % reduktion).

Om du komprimerar http://n-norton.com/wp-content/uploads/2020/01/norton-com-setup.jpg kan du spara 362,5 kB (75 % reduktion).

## **Överväg att Fixa:**

### **Utnyttja cachelagring i webbläsare**

När du anger ett utgångsdatum eller en högsta ålder i HTTP-rubrikerna för statiska resurser instrueras webbläsaren att läsa in tidigare hämtade resurser från hårddisken istället för via nätverket.

[Utnyttja cachelagring i webbläsare](https://mail.sitedesk.net/redirect.php?url=https%3A%2F%2Fdevelopers.google.com%2Fspeed%2Fdocs%2Finsights%2FLeverageBrowserCaching) för följande resurser som kan cachelagras:

- http://n-norton.com/wp-content/plugins/wp-content-copy-protector/images/warning.png (utgångsdatum har inte angetts)
- http://n-norton.com/wp-content/uploads/2020/01/norton-com-setup.jpg (utgångsdatum har inte angetts)

#### **Desktop**

### **Minska svarstiden från servern**

I vårt test svarade din server på 0,47 sekunder.

Serverns svarstid kan påverkas negativt av många saker. I [våra rekommendationer](https://mail.sitedesk.net/redirect.php?url=https%3A%2F%2Fdevelopers.google.com%2Fspeed%2Fdocs%2Finsights%2FServer) finns mer information om hur du kan övervaka servern och mäta var flaskhalsarna finns.

## **Minifiera CSS**

Om du komprimerar CSS-kod kan du spara många byte och göra så att det går snabbare att ladda ned och tolka sidan.

[Minifiera CSS](https://mail.sitedesk.net/redirect.php?url=https%3A%2F%2Fdevelopers.google.com%2Fspeed%2Fdocs%2Finsights%2FMinifyResources) för följande resurser för att minska storleken med 1,4 kB (14 % reduktion).

Om du förminskar http://n-norton.com/wp-content/themes/schema-lite/style.css?ver=5.3.2 kan du spara 1,4 kB (14 % minskning) efter komprimeringen.

### **Minifiera JavaScript**

Om du komprimerar JavaScript-kod kan du spara många byte och göra nedladdning, tolkning och körning snabbare.

[Minifiera JavaScript](https://mail.sitedesk.net/redirect.php?url=https%3A%2F%2Fdevelopers.google.com%2Fspeed%2Fdocs%2Finsights%2FMinifyResources) för följande resurser för att minska storleken med 249 B (24 % reduktion).

Om du förminskar http://n-norton.com/wp-content/themes/schemalite/js/customscripts.js?ver=5.3.2 kan du spara 249 B (24 % minskning) efter komprimeringen.

### **Ta bort JavaScript- och CSS-kod som blockerar renderingen från innehåll ovanför mitten**

Det finns 1 CSS-resurser som blockerar renderingen av sidan. Det gör att renderingen tar längre tid.

Cirka 15 % av innehållet ovanför mitten på sidan kunde renderas utan att det blev nödvändigt att vänta medan de följande resurserna lästes in. Testa att skjuta upp inläsningen av resurserna som blockerar renderingen eller att läsa in dem asynkront, eller infoga de viktigaste delarna av resurserna direkt i HTML-koden.

[Optimera visning av CSS](https://mail.sitedesk.net/redirect.php?url=https%3A%2F%2Fdevelopers.google.com%2Fspeed%2Fdocs%2Finsights%2FOptimizeCSSDelivery) för följande:

http://n-norton.com/wp-includes/css/dist/block-library/style.min.css?ver=5.3.2

## **4 Godkända Regler**

#### **Undvik omdirigeringar från målsidan**

Inga omdirigeringar görs. Läs mer om att [undvika omdirigeringar till målsidor.](https://mail.sitedesk.net/redirect.php?url=https%3A%2F%2Fdevelopers.google.com%2Fspeed%2Fdocs%2Finsights%2FAvoidRedirects)

#### **Aktivera komprimering**

Komprimering har aktiverats. Läs mer om att [aktivera komprimering](https://mail.sitedesk.net/redirect.php?url=https%3A%2F%2Fdevelopers.google.com%2Fspeed%2Fdocs%2Finsights%2FEnableCompression).

#### **Minifiera HTML**

HTML-koden är kompakt. Läs mer om att [förminska HTML-kod.](https://mail.sitedesk.net/redirect.php?url=https%3A%2F%2Fdevelopers.google.com%2Fspeed%2Fdocs%2Finsights%2FMinifyResources)

#### **Prioritera synligt innehåll**

Innehållet ovanför mitten är korrekt prioriterat. Läs mer om att [prioritera synligt innehåll.](https://mail.sitedesk.net/redirect.php?url=https%3A%2F%2Fdevelopers.google.com%2Fspeed%2Fdocs%2Finsights%2FPrioritizeVisibleContent)